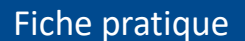

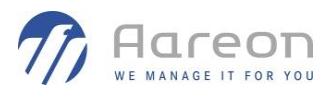

### **Mise à jour de l'agent d'échange Chorus**

**Les URL d'accès PISTE en aife.economie.gouv.fr seront décommissionnées le 30/09/2023 au profit de celles de la marque PISTE : piste.gouv.fr**

**Les fichiers de configuration de l'agent d'échange Aareon doivent donc être modifiés. La mise à jour de l'agent d'échange en Version 1.1.11 permet cela.**

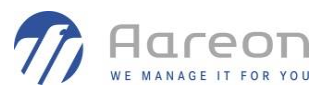

## **Mise à jour de l'agent d'échange Chorus**

#### **Mode opératoire : Vérification de la version de l'agent d'échange Chorus**

- **1** Se connecter sur le serveur contenant l'agent d'échange Chorus (même serveur que le Service Maître Aareon)
- **2** Ouvrir le fichier **"C:\Chorus\res\config.properties"**
- **3** Vérifier l'entête

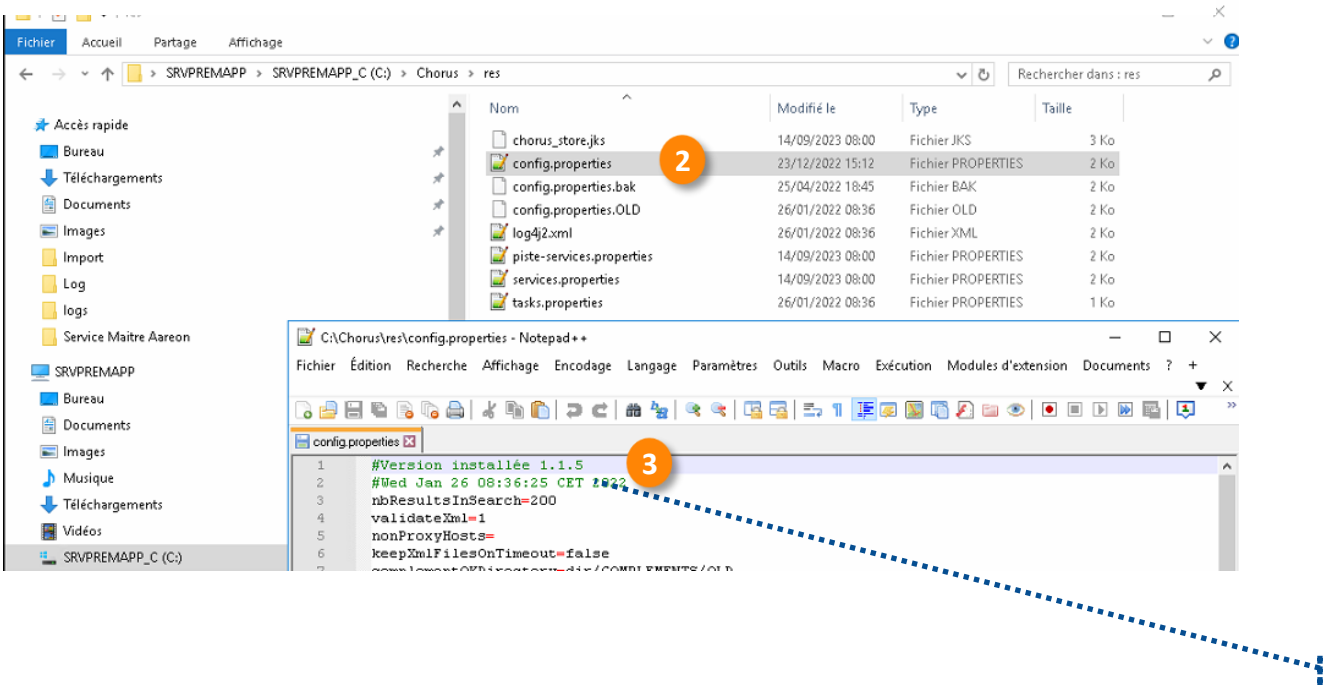

**La version ici est en 1.1.5 : La mise à jour en 1.1.11 est nécessaire !** 

,,,,,,,,,,,,

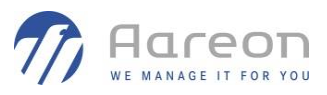

## **Mise à jour de l'agent d'échange Chorus**

**Mode opératoire : Vérification des paramétrages des URL Piste**

- **1** Se connecter sur le serveur contenant l'agent d'échange Chorus (même serveur que le Service Maître Aareon)
- **2** Ouvrir le fichier **"C:\Chorus\res\piste-services.properties"**
- **3** Vérifier les balises **oauthServerUrl** et **pisteServerUrl**

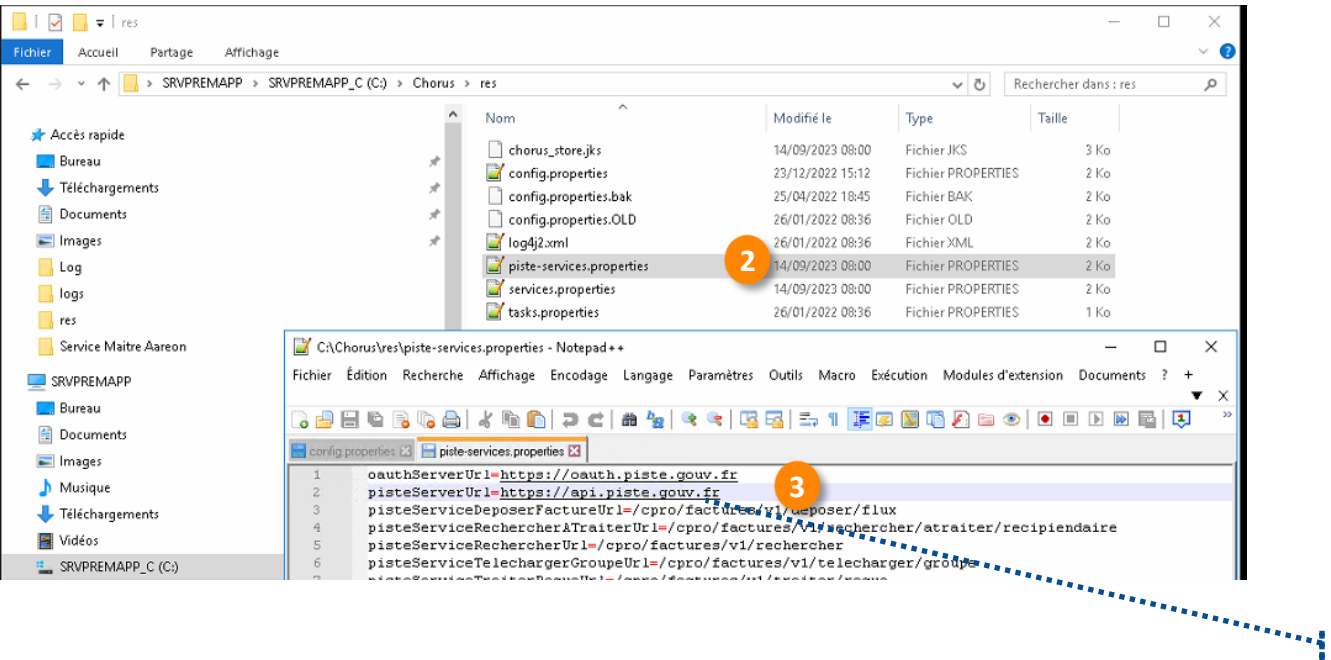

**Ici les URL sont bien en piste.gouv.fr**

.............

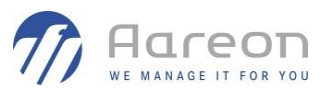

# **Mise à jour de l'agent d'échange Chorus**

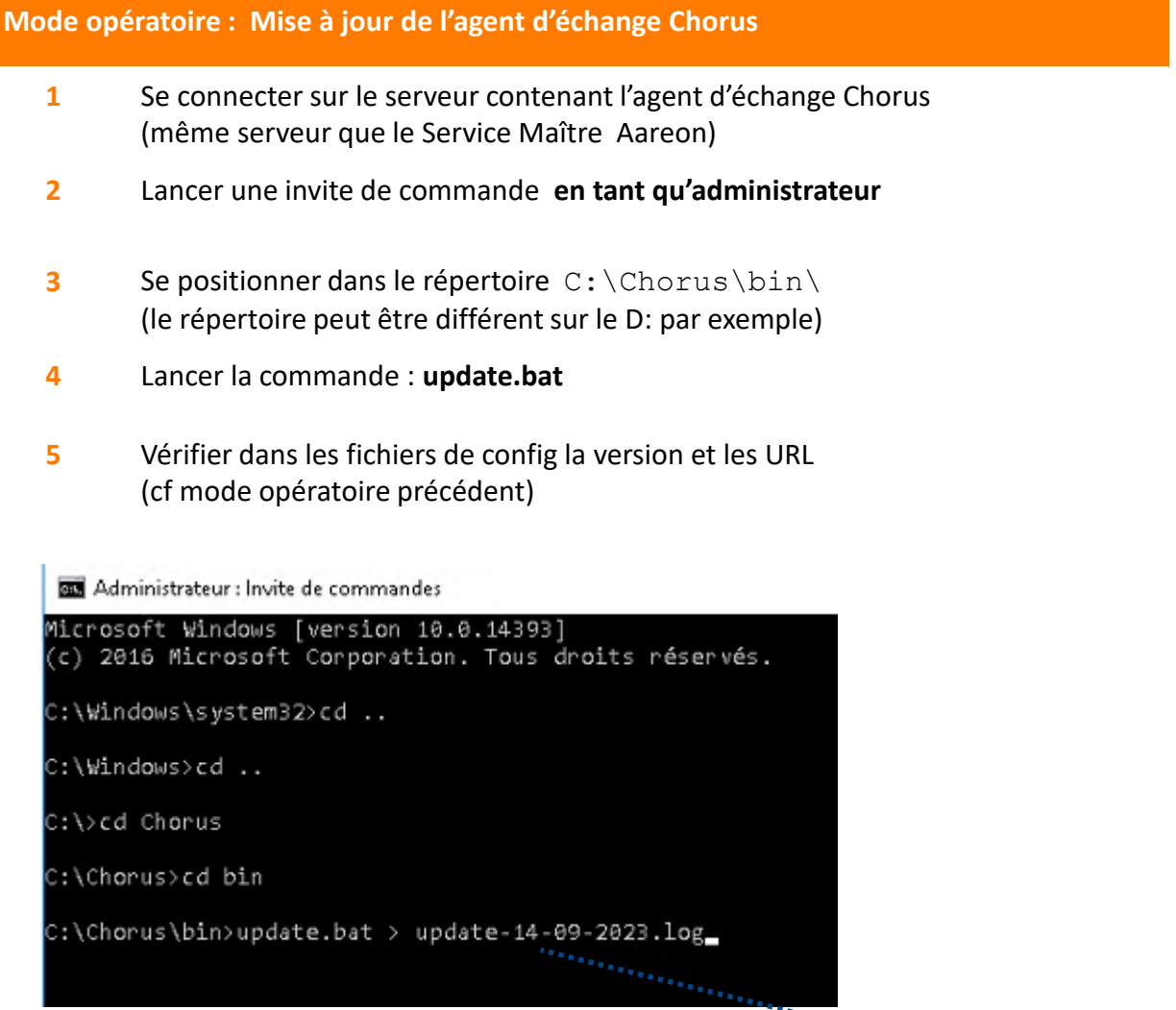

**Update.bat > update-14-09-2023.log va permettre de créer un fichier de log contenant le log de l'installation.** ..............